## **แบบฟอร์มการขอใช้บริการโสตทศันูปกรณ์ ฝ่ ายโสตทัศนูปกรณ์คณะนิเทศศาสตร์**

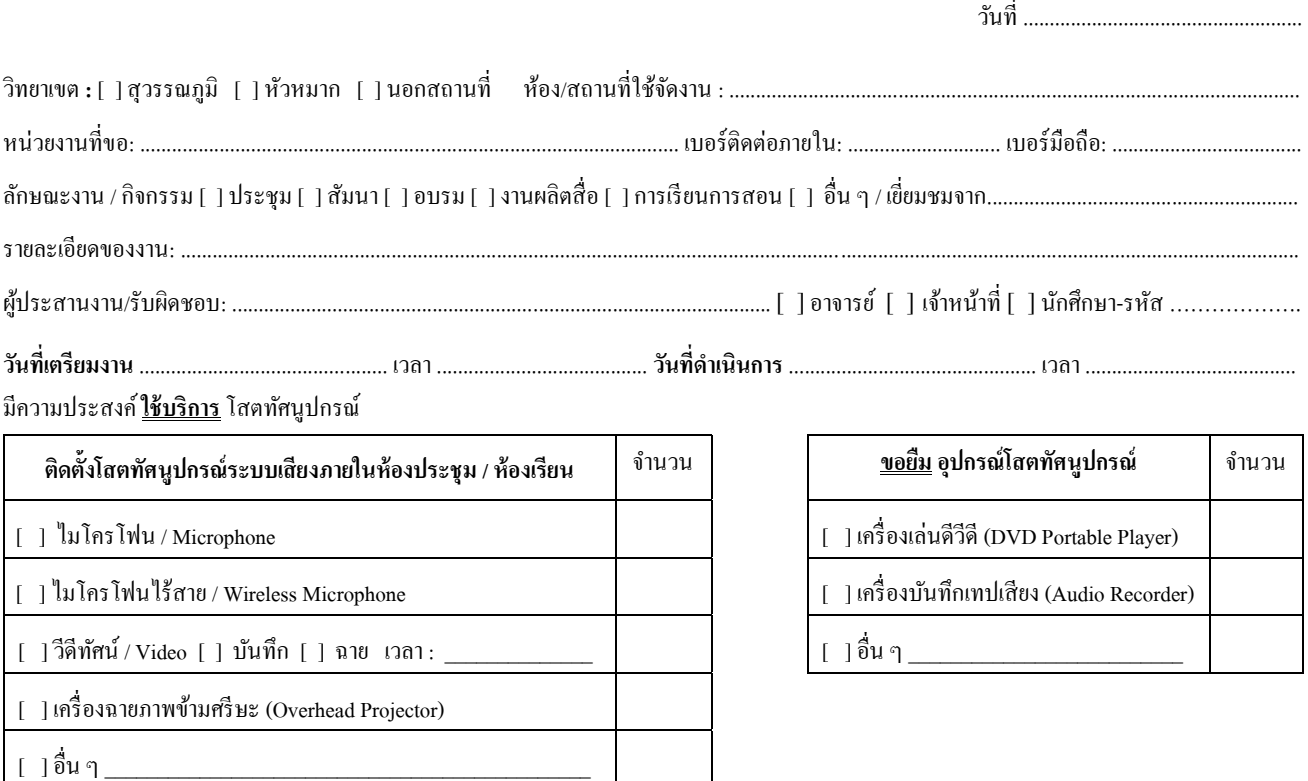

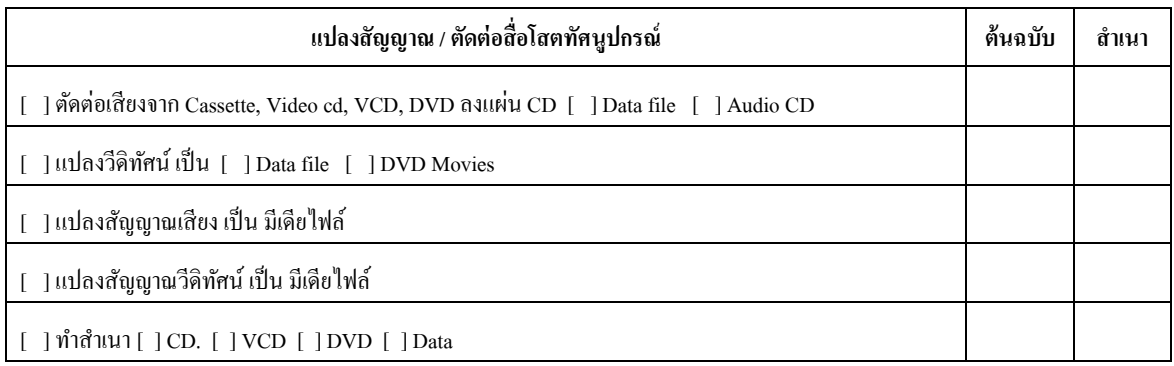

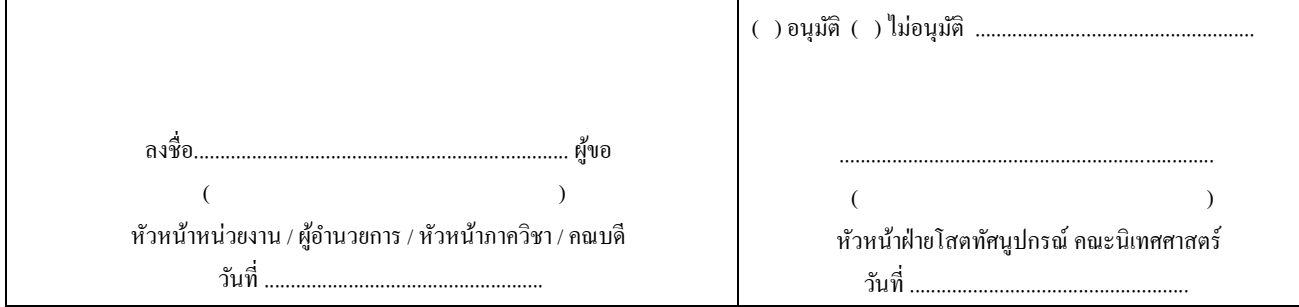

**การน าส่งเอกสาร Email [: avcomarts@au.edu](mailto:avcomarts@au.edu%20หรือ) หรือ คณะนิเทศศาสตร์อาคารสตูดิโอ ชั้น 4 ext**. 2885

## **ระเบียบและข้อปฏิบัติในการขอใช้**

- ผู้ขอใช้ต้องรับผิดชอบหากเกิดเหตุสูญหายหรือเกิดความเสียหายต่ออุปกรณ์โสตฯ ไม่ว่ากรณีใด ๆ ทั้งสิ้น
- -กรณีใชเ้ครื่องเสร็จก่อนเวลาจะตอ้งแจง้ใหเ้จา้หนา้ที่ทราบทุกคร้ัง หา้มทิ้งอุปกรณ์โสตฯ ไวเ้ด็ดขาด
- **ต้องยื่นใบขอใช้ล่วงหน้าอย่างน้อย 3 วันท าการ**
- **-งานแปลงวีดิทัศน์ สามารถรับงานได้หลังจาก 7 วันเป็ นต้นไป**